# **O** DocsCorp

**Streamline legal production and w workfl ow**

**productivity Enhance efficiency and** 

productivity<br>Reduce risks managing legal **documents** productivity<br>Reduce risks managir<br>documents<br>Increase efficiency th<br>automation<br>Maximize investment<br>existing technologies

**crease effi ciency through tomat aut ion Increase efficiency throug** 

**Maximize investment in existing technologies**

### LEGAL SNAPSHOT www.docscorp.com/legal

## Streamline legal document workflow

Law firms are document production specialists, creating documents in various formats – MS Office documents, notepad and email. DocsCorp helps law firms solve **everyday problems managing documents. Its software integrates with core legal applications, processes**  and systems to deliver higher levels of efficiency and **productivity when working with legal documents.**

## **CREATION OF DEAL BOOKS / BINDERS / BIBLES**

The Binder functionality within pdfDocs converts documents or entire matter files into a single or multi-PDF document, automatically generating a table of contents, crossdocument hyperlinks and bookmarks. You can also insert cover pages or apply headers and footers across an entire project. If you insert or add a new document to the project, pdfDocs automatically reconfigures the table of contents and page numbering. Previously, the creation of such documents would have taken hours, but with pdfDocs, this is reduced to minutes.

## **REMOVE METADATA AT SUB-SECOND SPEEDS**

cleanDocs for desktop and mobile users is a breakthrough technology that enables IT Administrators to deploy a metadata management solution that delivers on speed, flexibility and control to protect against accidental information and metadata leaks. cleanDocs removes more than 100 metadata types from MS Office and PDF documents in milliseconds.

**GREATER VISIBILITY, BETTER SEARCH**  contentCrawler provides legal *"The clincher for us was* 

*the compareDocs UI and the way it integrated with iManage and MS Word out of the box.*" **Minter Ellison's National Applications Manager**

professionals with an integrated analysis, processing and reporting framework that gives them the peace of mind of knowing their content is 100% searchable and retrievable.

The automated end-to-end process intelligently assesses image-based documents stored in content repositories for conversion to PDF, which are then re-profiled as textsearchable documents—ready to be found!

#### **PDF FOR THE LAW OFFICE**

pdfDocs enables legal professionals to create industrystandard PDF and PDF/A documents with drag-and-drop ease, and combine documents from different applications into a single, secure PDF binder.

Users can edit, mark up and redact sensitive information and save the final document back into their DMS. Bates numbers can also be added to documents.

## **DOCUMENT COMPARISON WITH A DIFFERENCE**

The compareDocs approach to document comparison and workflow is unique—provide law firms with a seamless, integrated comparison workflow that delivers unprecedented levels of accuracy and efficiency to meet the complex comparison needs of today's law firm.

compareDocs goes beyond Word-to-Word comparisons. The easy-to-use interface lets you compare anything to anything (Word to Word, PDF to PDF, Word to PDF as well as Excel and PowerPoint files),

working in conjunction with the applications legal professionals use every day—MS Office, Outlook and Document Management System

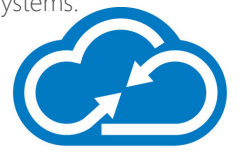

*"pdfDocs gives us all the tools we need to manage and share information; integrates with our DM; and costs less than Acrobat. The decision to switch was an easy one."*

**DM Administrator, McGlinchey Stafford** 

## **o** pdfDocs

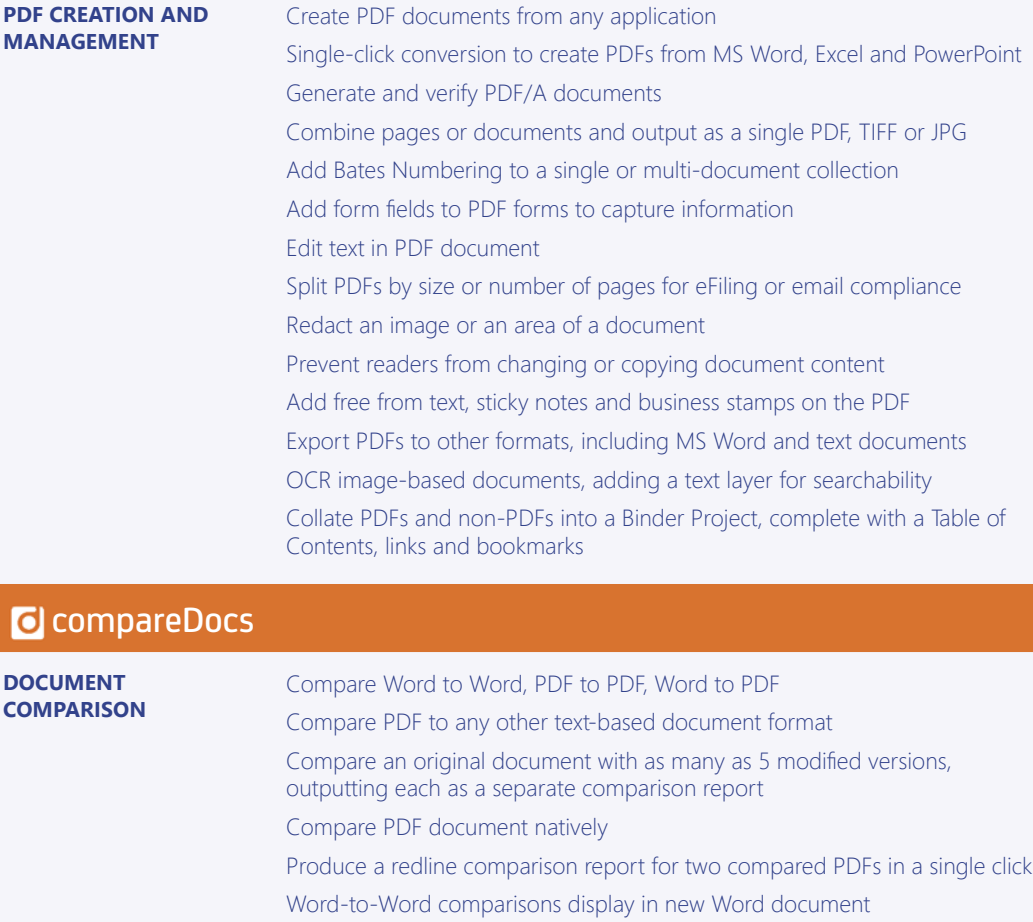

Use MS Word Track Changes functionality to accept/reject changes

OCR capability extends comparison workflows to paper documents as well as cross-format comparisons

## **c** cleanDocs

 $\overline{C}$  compared  $\overline{C}$ 

**METADATA MANAGEMENT** Integrates with MS Outlook on the desktop Cleans documents of over 100 metadata types Cleans hidden content from documents Cleans MS Word, Excel and PowerPoint documents Cleans PDF and ZIP files Cleans multiple documents concurrently in less than a second to minimize productivity losses Define and implement cleaning policies that meet organizational needs

## **c** contentCrawler

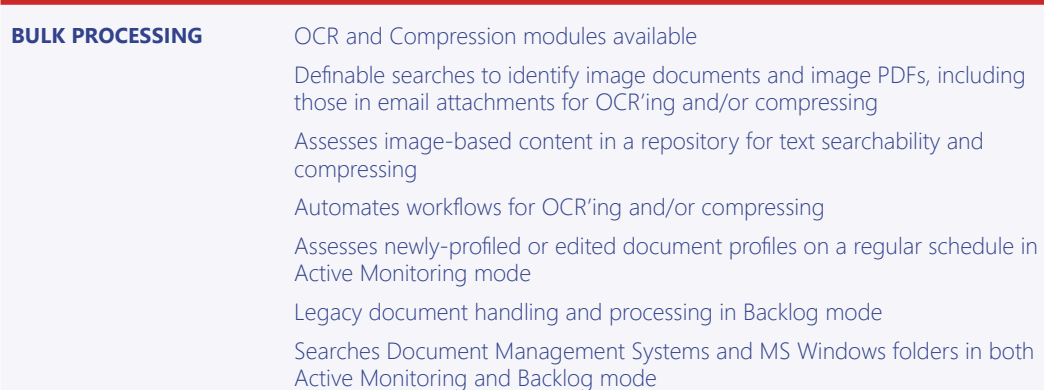

### DMS INTEGRATION

#### pdfDocs

HP TRIM iManage MS SharePoint NetDocuments OpenText eDOCS DM ProLaw Worldox

## compareDocs

iManage MS SharePoint NetDocuments OpenText eDOCS DM ProLaw Worldox cleanDocs iManage contentCrawler HP TRIM iManage MS SharePoint OpenText eDOCS DM ProLaw Worldox

#### OFFICE INTEGRATION

Office 2007, 2010, 2013, 2016 Windows 7, 8, 10

## **O** DocsCorp

SYDNEY LONDON PITTSBURGH PORTLAND (OR) MANILA

**info@docscorp.com www.docscorp.com**

## **Innovative Computing Systems**